# Computergestütztes wissenschaftliches Rechnen SS 2007 Übungsblatt 6

Georg-August-Universität Göttingen Institut für Theoretische Physik PD Dr. A. Honecker, S. Fuchs, J. Lampe

# Aufgabe 1

Das explizite Euler- und das Lax-Verfahren sollen am Beispiel der einfachen Ausbreitungsgleichung

### $\frac{\partial u}{\partial t} = -v \frac{\partial u}{\partial x}$  $\partial x$

getestet werden. Wir betrachten ein Intervall  $0 \le x \le L$  der Länge L mit periodischen Randbedigungen, d.h.

$$
u(x+L,t) = u(x,t).
$$
\n<sup>(1)</sup>

Als Anfangsbedingungen zur Zeit  $t_0 = 0$  betrachten wir die Funktion

$$
u(x, t = 0) = u_0(x) = 1 + \sin\left(\frac{2\pi}{L}x\right).
$$
 (2)

Berechnen Sie die diskrete Zeitentwicklung sowohl mit dem expliziten Euler- als auch mit dem Lax-Verfahren bis zur Zeit  $t = 10 L/v$ ! Verwenden Sie  $\Delta x = L/1024$  und betrachten Sie sowohl  $\Delta t = \Delta x/(2 v)$  als auch  $\Delta t = \Delta x/(20 v)$ !

Welche Wahl von  $\Delta t$  liefert beim expliziten Euler- bzw. beim Lax-Verfahren die besseren Ergenisse ? Warum ist das so ?

# Aufgabe 2

Wir betrachten nun die eindimensionale Diffusions-Gleichung

$$
\frac{\partial}{\partial t} n(x,t) = D \frac{\partial^2}{\partial x^2} n(x,t) .
$$

Als Anfangsbedingungen ist

$$
n(x,0) = n_0(x) = \begin{cases} 1 & \text{für } |x| \le a, \\ 0 & \text{für } |x| > a \end{cases}
$$

 $\left(1 - \text{für } |x| < a\right)$ 

gegeben. Wir betrachten nun die diskretisierte Zeitentwicklung auf dem Intervall  $-20\,a \leq x \leq 1$ 20 a mit  $\Delta x = 5 a/256$ . Wir wählen ferner Neumannsche Randbedingungen

$$
\left. \frac{\partial}{\partial x} n(x, t) \right|_{x = -20a} = \left. \frac{\partial}{\partial x} n(x, t) \right|_{x = 20a} = 0.
$$

a. Testen Sie das explizite Euler- und das Lax-Verfahren für dieses Problem mit verschiedenen  $\Delta t$ ! Warum ist das Lax-Verfahren in diesem Fall nicht brauchbar?

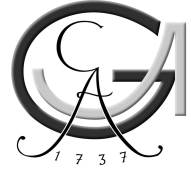

- b. Berechnen Sie nun die Zeitentwicklung bis  $Dt = 20$ ! Verwenden Sie dazu das explizite Euler-Verfahren und  $D \, \Delta t = \frac{1}{10} \, \left( \frac{\Delta x}{a} \right)^2$ !
- c. Berechnen Sie anhand Ihrer Simulation

$$
I(t) = \int_{-20a}^{20a} dx n(x, t),
$$
  

$$
\langle x \rangle(t) = \frac{1}{I(t)} \int_{-20a}^{20a} dx x n(x, t),
$$
  

$$
\langle x^2 \rangle(t) = \frac{1}{I(t)} \int_{-20a}^{20a} dx x^2 n(x, t)
$$

und diskutieren Sie das Verhalten dieser Größen !

#### Aufgabe 3

Die sogenannte Burgers-Gleichung

$$
\frac{\partial u}{\partial t} = -u \frac{\partial u}{\partial x} \tag{3}
$$

ist eine einfache nichtlineare Entwicklungsgleichung. Hier übernimmt  $u$  selbst die Rolle einer Geschwindigkeit. Stellen Sie sich z.B. Autos auf einer Straße vor: Sieht ein Fahrer vor sich Autos, die schneller fahren als er selbst, so beschleunigt er; sind die Autos vor ihm langsamer, tritt er auf die Bremse (eine möglicherweise in (3) auftretende Propotionalitätskonstante wurde durch Wahl geeigneter Einheiten gleich eins gesetzt).

Wir betrachten wie in Aufgabe ein Intervall  $0 \le x \le L$  der Länge L mit periodischen Randbedigungen (1). Ferner seien die gleichen Anfangsbedingungen (2) wie in Aufgabe 1 gegeben.

Berechnen Sie die diskrete Zeitentwicklung mit dem Lax-Verfahren bis zur Zeit  $t = L/2$  ! Welches Phänomen beobachten Sie in der Simulation ?

**Hinweis:** Verwenden Sie  $\Delta x = L/1024$  und  $\Delta t = \Delta x/2$ . Warum ist das eine gute Wahl?